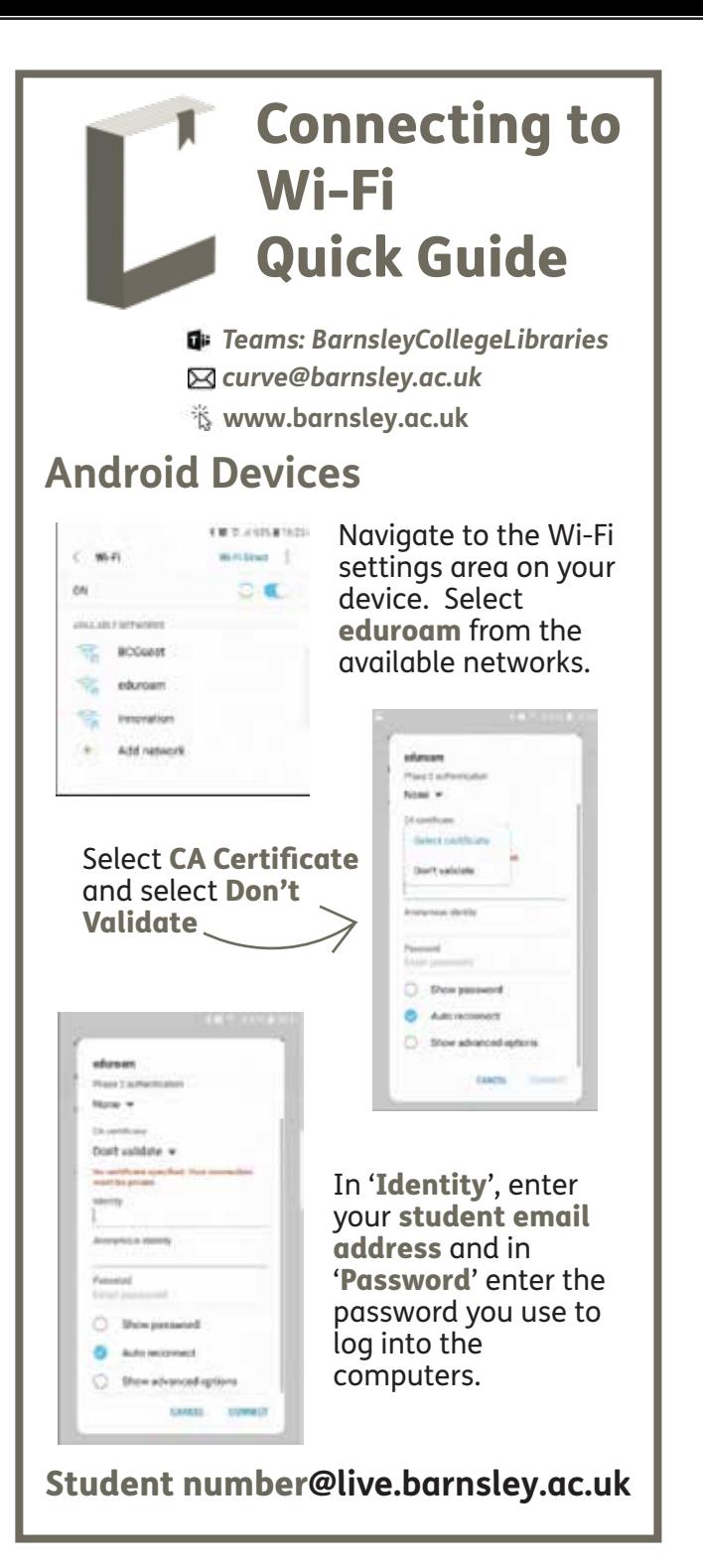

## **Having Problems?**

If you experience connectivity issues while using the college Wi-Fi there are several common fixes you can try:

- Disconnect and reconnect
- Check the username and password are correct
- Set the Security Settings to WPA/WPA2 PSK
- Forget the Wi-Fi and re-add it

If you continue to have issues while using the college Wi-Fi, please contact the IT Service Desk on:

## $\&$  01226 216 555

## **Forgotten Your Password?**

Library staff are able to reset your student password to the temporary default if required. Please come to the Library desk or ask your tutor if you need assistance.

You will need:

- Your student card/form of ID
- DOB
- Postcode

Once reset, you will be required to log on to the College network and change the temporary password to a more secure password.